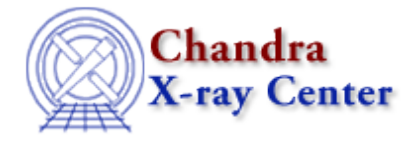

URL:<http://cxc.harvard.edu/ciao3.4/dmreadpar.html> Last modified: December 2006

# *AHELP for CIAO 3.4* **dmreadpar** Context: tools

*Jump to:* [Description](#page-0-0) [Examples](#page-0-1) [Parameters](#page-1-0) [CHANGES IN CIAO 3.4](#page-2-0) [Bugs](#page-2-1) [See Also](#page-3-0)

### **Synopsis**

Create header keywords from a parameter file

## **Syntax**

dmreadpar input output [template] [case] [verbose] [clobber]

# <span id="page-0-0"></span>**Description**

Reads parameters from a CIAO−style parameter file and writes them to a file header as keywords. An optional template file may be used to filter, reorder, or rename the keywords in the output file header

### <span id="page-0-1"></span>**Example 1**

```
dmreadpar in.par out.fits case=upper
```
The input file in.par looks like:

```
origin,s,h,"ASC",,,"Source of FITS file"
creator,s,h,"cxc − Version CIAO 2.0b",,,"tool that created this output"
revision,i,h,2,,,""
ascdsver,s,h,"R4CU5UPD13.3",,,"ASCDS version number"
```
so out.fits has these header keywords:

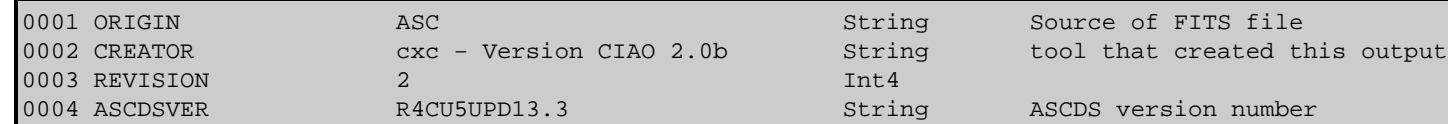

# **Example 2**

```
dmreadpar input='input_one.par,indir/input_two.par, input_three.par'
output='fileone.fits, filetwo.fits,/some/path/filethree.fits'
template='' case='upper' verbose='0' clobber='no' mode='ql'
```
This example uses the stack input feature to add header keywords from three parameter files to three different output files. The number of input and output files must be equal.

## <span id="page-1-0"></span>**Parameters**

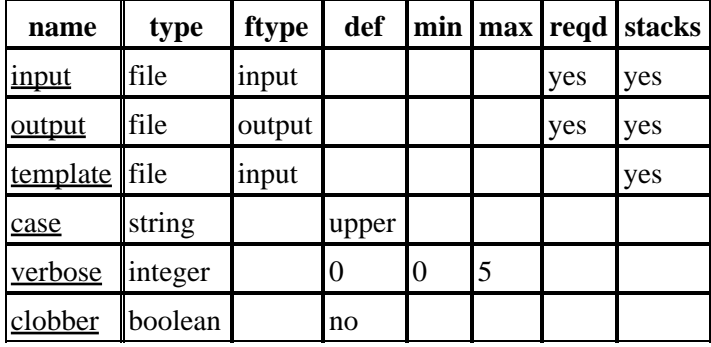

### **Detailed Parameter Descriptions**

#### <span id="page-1-1"></span>**Parameter=input (file required filetype=input stacks=yes)**

#### *Input parameter file*

The input parameter file, or stack of files (see "ahelp stack" for more information), which must end in '.par'. The format is the same as a CIAO parameter file. The first three fields are required, but only the first, second, fourth and seventh fields are used. The first field contains the keyword name, the second field contains the data type  $(b =$ boolean,  $i =$  integer,  $r =$  real,  $s =$  string), the fourth field contains the value (in double quotes if a string), and the seventh field contains an optional comment (also in double quotes).

#### <span id="page-1-2"></span>**Parameter=output (file required filetype=output stacks=yes)**

#### *Name of file receiving new header keywords*

Name of the existing FITS file to receive the new header keywords, with an optional extension in brackets, e.g. "filename.fits[GTI2]". By default, the tool writes to the header from the principal block (e.g. EVENTS, EVENTS IMAGE), not the primary block. When using a stack of input files, there must be an equal number of output filenames given.

#### <span id="page-1-3"></span>**Parameter=template (file filetype=input stacks=yes)**

#### *Template file*

The template file is formatted as a CIAO parameter file and must end in '.par'. A stack of files may be used. If

"NONE", all header keywords will be written to the output file. If a template file is given, only keywords which appear both in the file header and the template file will be written to the output file.

A short template file might look like:

```
CONTENT,s,h,"EVT1",,,"NEWNAME"
TELESCOP,s,h,"CHANDRA",,,""
INSTRUME,s,h,"ACIS",,,""
DETNAM,s,h,"ACIS−7",,,""
GRATING,s,h,"NONE",,,""
OBJECT,s,h,"0235+164",,,""
```
The first three fields are required, but only the first and last fields are used. The first field contains the keyword name and the last field contains an optional new name for the keyword in the output file. If the last field is "", the name of the keyword is the same in the output file as in the input file.

#### <span id="page-2-2"></span>**Parameter=case (string default=upper)**

#### *Output keyword case*

Possibilities are "same", "upper", and "lower". If "same", the case of keywords in the input file will be preserved in output file. Otherwise, the case is forced to upper or lower.

Note that the FITS convention defines all keywords to be upper case and no longer than 8 characters. On account of this design, keywords of this length will be written to the output in uppercase, regardless of this parameter.

#### <span id="page-2-3"></span>**Parameter=verbose (integer default=0 min=0 max=5)**

*Verbose level*

Reports the input and output filenames, as well as any warnings.

#### <span id="page-2-4"></span>**Parameter=clobber (boolean default=no)**

*Overwrite existing keywords in output file*

Specifies whether or not to overwrite information in the output file. If "no" and the keyword already exists, the tool exits with an error.

### <span id="page-2-0"></span>**CHANGES IN CIAO 3.4**

### **IRAF QPOE Files**

Support for IRAF QPOE files has been removed from CIAO.

### <span id="page-2-1"></span>**Bugs**

See the <u>bugs page for this tool</u> on the CIAO website for an up–to–date listing of known bugs.

# <span id="page-3-0"></span>**See Also**

*concept* parameter *modules* paramio *paramio* paccess, paramclose, paramopen, pget, pgets, plist\_names, pquery, pset, punlearn *tools* dmdiff, dmhedit, dmhistory, dmkeypar, dmmakepar, paccess, pdump, pget, pline, plist, pquery, pset, punlearn

The Chandra X−Ray Center (CXC) is operated for NASA by the Smithsonian Astrophysical Observatory. 60 Garden Street, Cambridge, MA 02138 USA.

Smithsonian Institution, Copyright © 1998−2006. All rights reserved.

URL: <http://cxc.harvard.edu/ciao3.4/dmreadpar.html> Last modified: December 2006